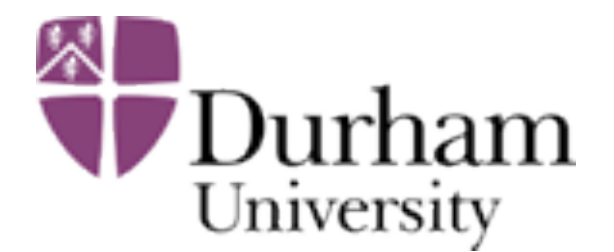

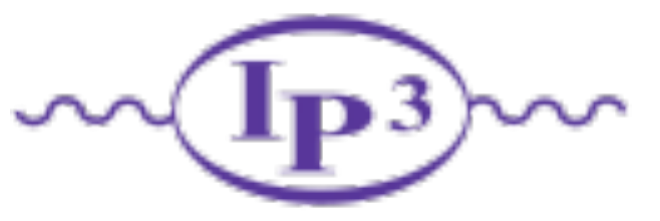

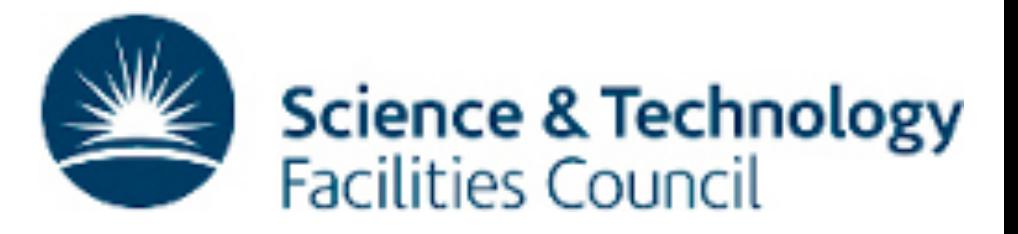

1

# HepData Present and Future

**Graeme Watt** (incoming Database Manager, since October 2013) HepData advisory board kickoff meeting IPPP Durham, 12th November 2014

• Evolution of data submission procedure

• Other recent/future developments

<http://hepdata.cedar.ac.uk>

# Data "input" format

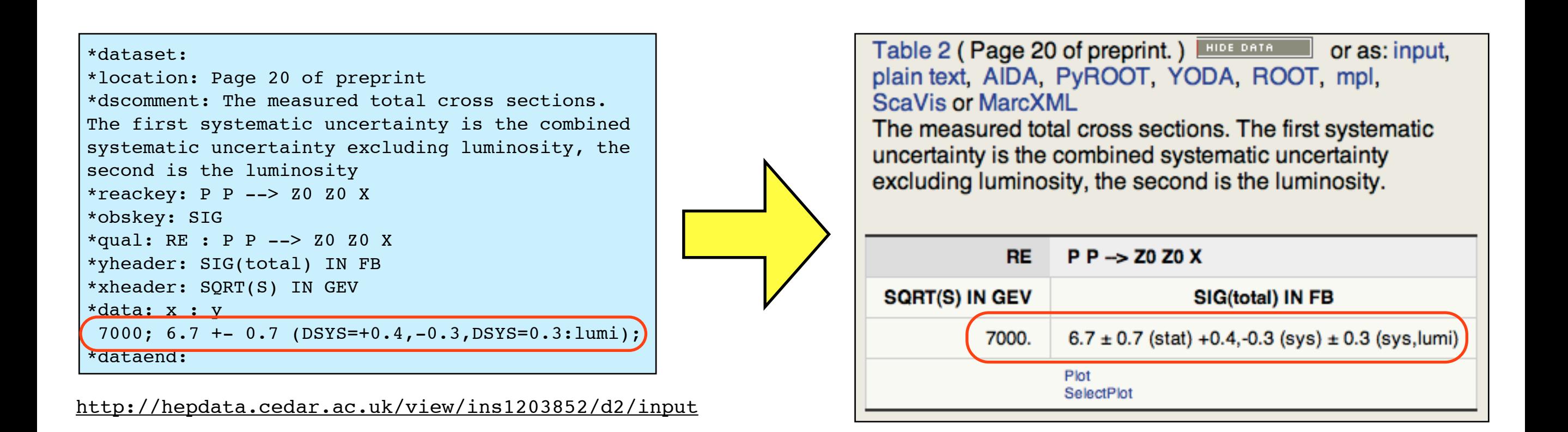

- All data needs to be transformed into a standard "input" text format.
- Metadata for each table followed by data points in a structured format.
- \*reackey and \*obskey keywords can be used for searching database.

## Data extraction from arXiv source

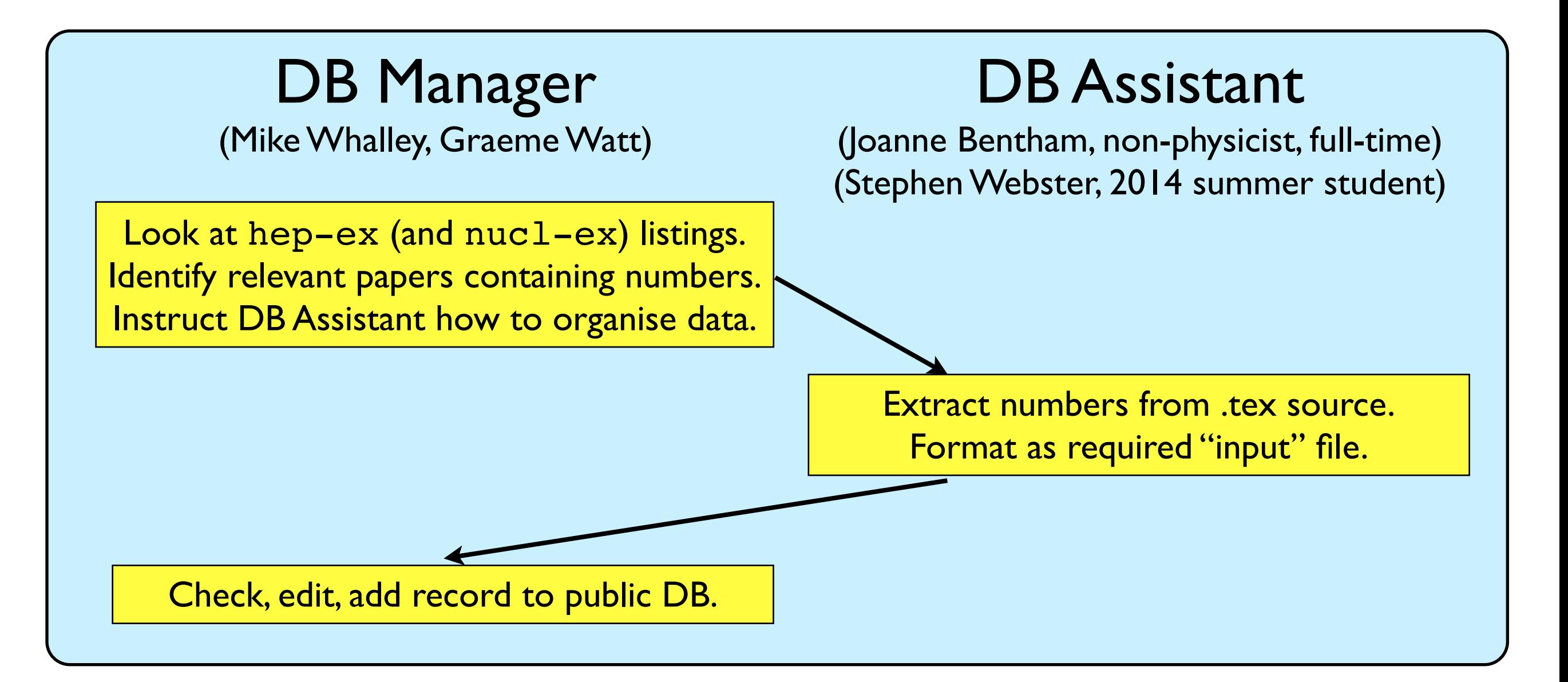

- DB Manager can also perform entire tedious procedure.
- Only small fraction of papers can be manually processed.
- Most papers do not contain numerical values of data points.

## Manual processing of submitted text files

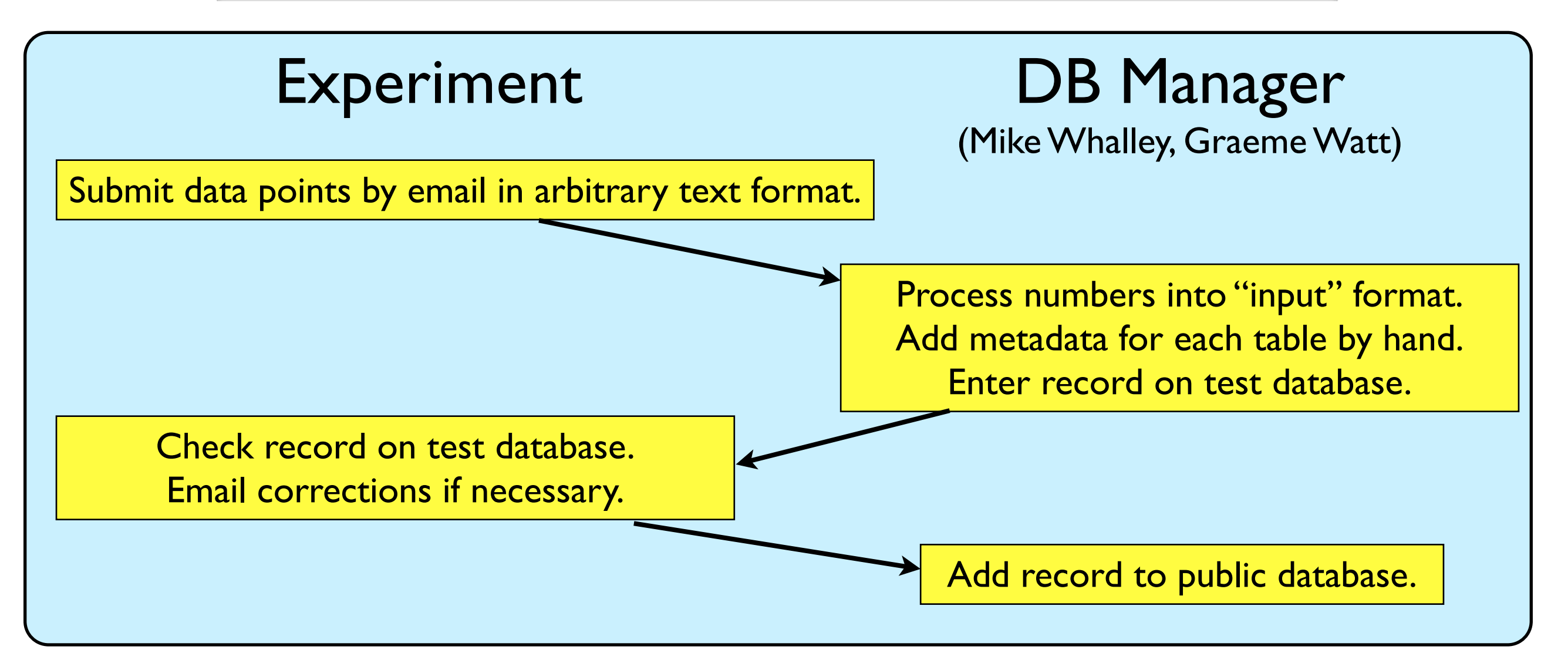

- Processing each paper often took hours/days if many tables.
- Tedious, error-prone and unnecessary procedure.
- Experiments were unaware of existence of "input" format.

## Direct submission in "input" format

- Earlier this year we started to encourage use of "input" format.
- Links were added to export each table to the "input" format.
- An annotated sample input file was also provided.
- More comprehensive documentation of format still needed.

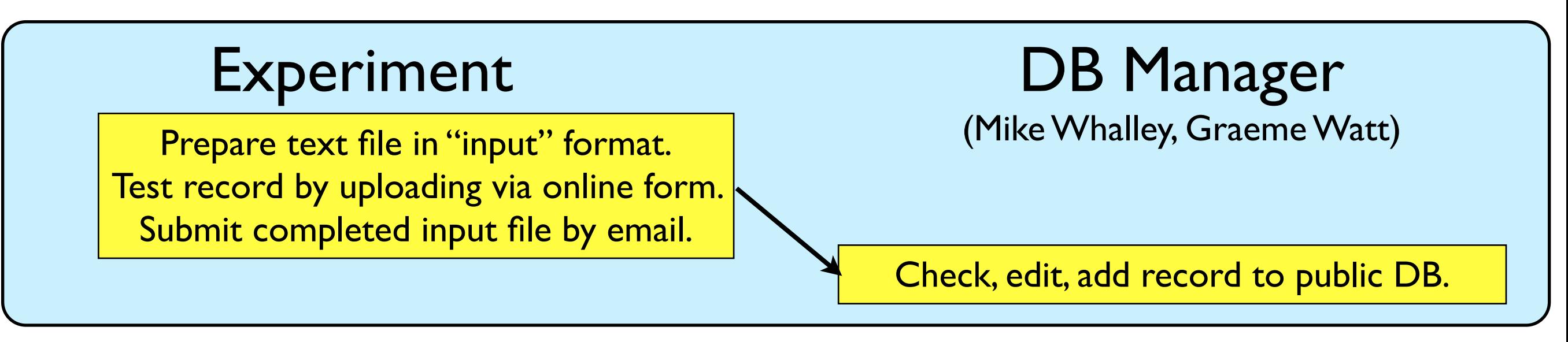

- Almost all submissions in "input" format within a few months.
- Third-party tools developed using "input" format:
	- Script by Mike Flowerdew (ATLAS) to convert objects in ROOT files to "input" format.
	- ROOT class by Christian Holm Christensen (ALICE) to extend TGraph to support data points with multiple errors, that can export to and import from HepData "input" format.

### Automated submission system

(Procedure agreed in HepData meeting at CERN on 26<sup>th</sup> June 2014)

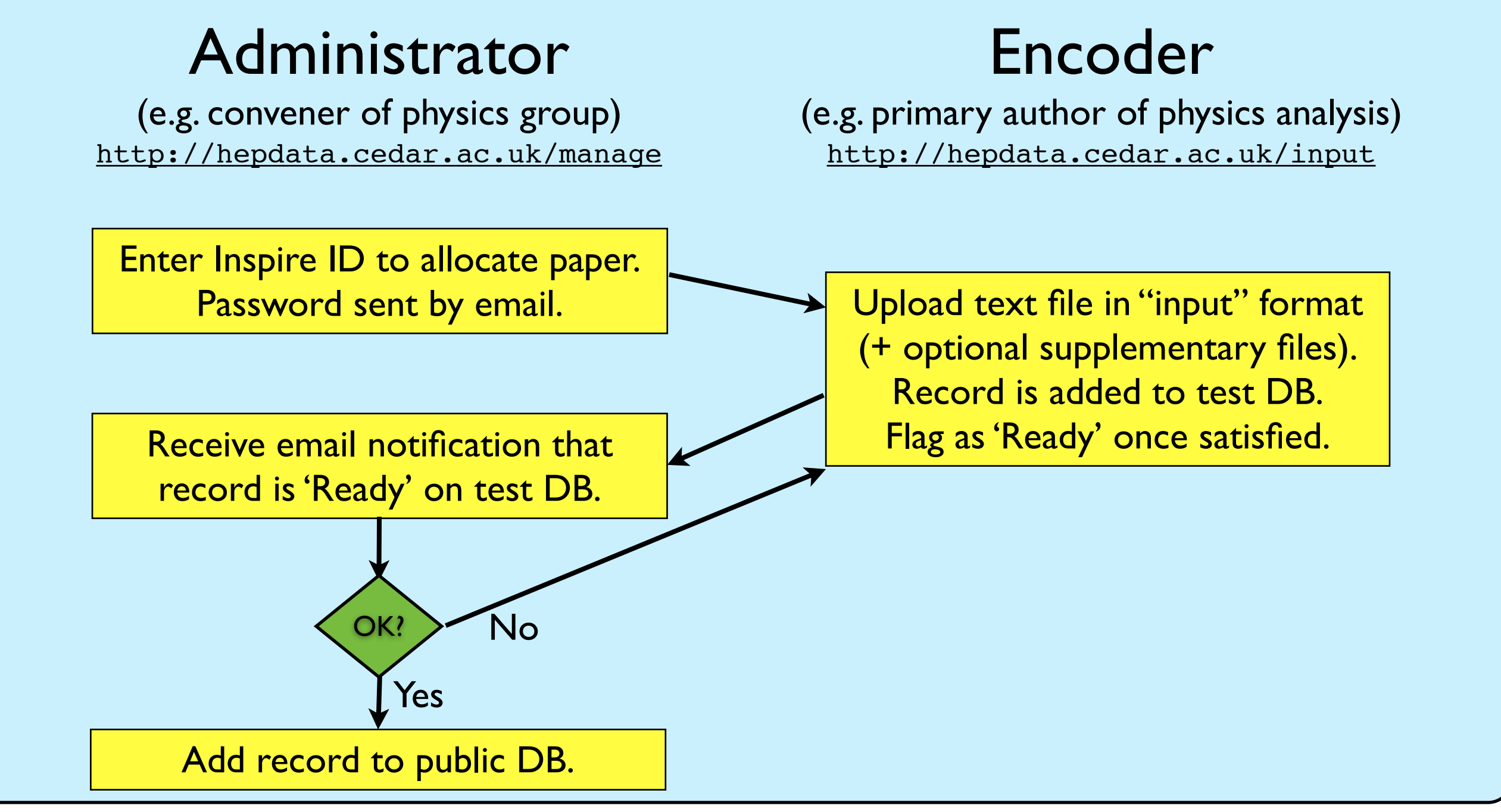

G. Watt • System launched two weeks ago. Active Administrators so far: **ATLAS** (EXOT, STDM, SUSY), **CMS** (B2G, SMP), **LHCb** [Future: **ALICE**]

### <http://hepdata.cedar.ac.uk/manage>

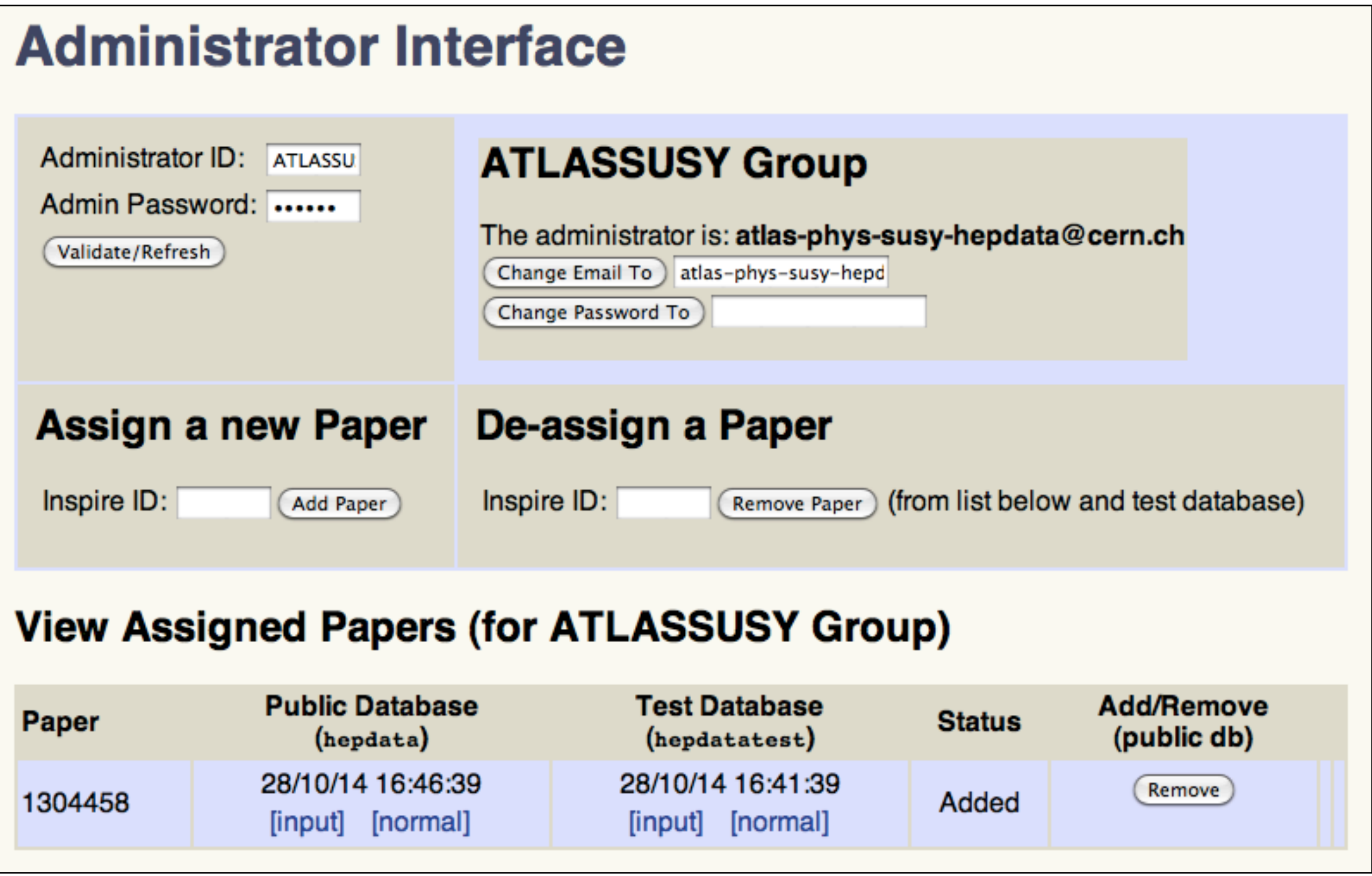

• First paper added by ATLAS SUSY group: <http://hepdata.cedar.ac.uk/view/ins1304458>

### [http://hepdata.cedar.ac.uk/input](http://hepdata.cedar.ac.uk/manage)

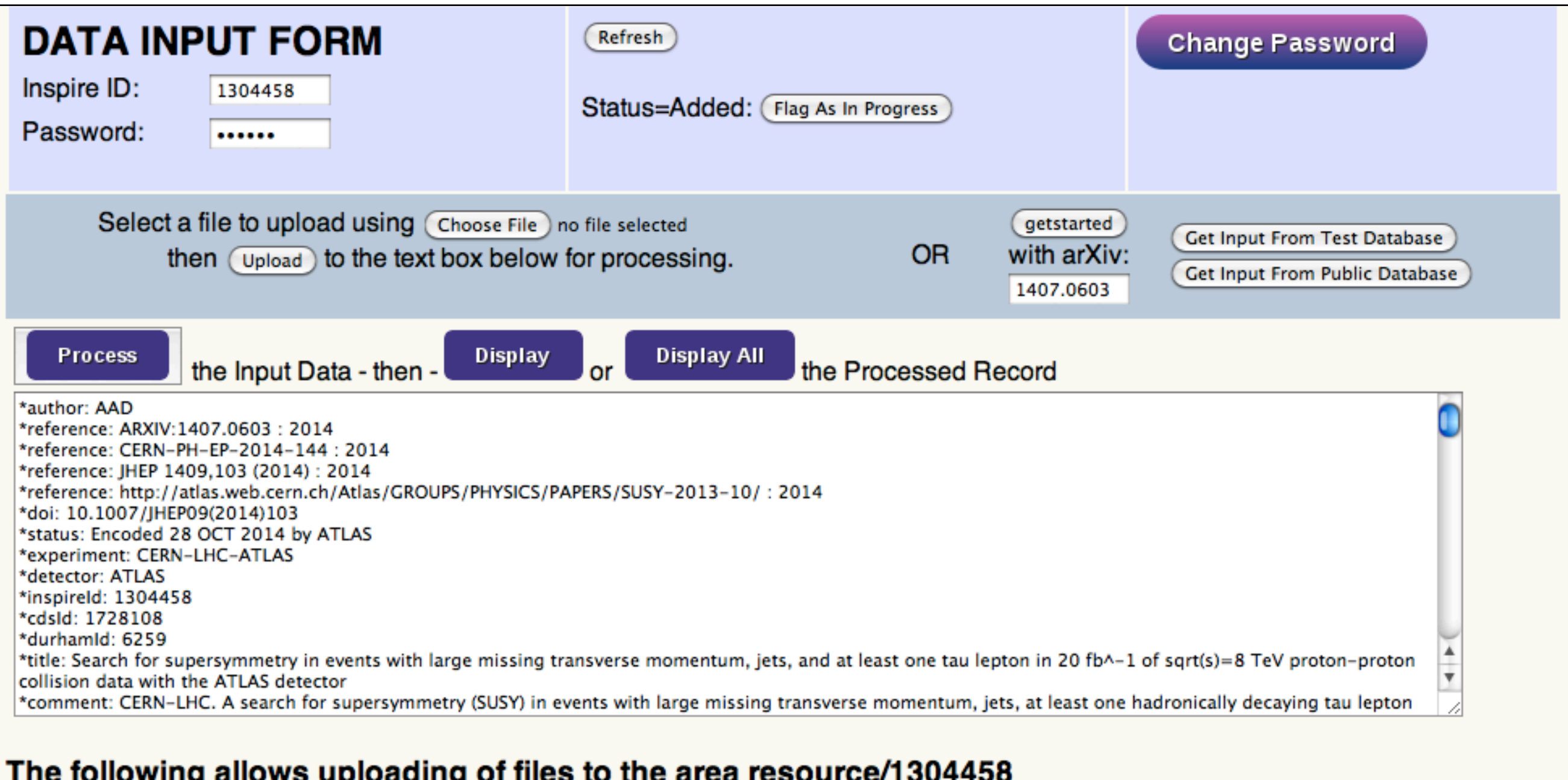

• Encoder can upload up to four supplementary files of any format.

### <http://hepdata.cedar.ac.uk/view/ins1304458>

#### AAD 2014 - Search for supersymmetry in events with large missing transverse momentum, jets, and at least one tau lepton in 20 fb^-1 of sqrt(s)=8 TeV proton-proton collision data with the ATLAS detector

**Experiment: CERN-LHC-ATLAS (ATLAS)** Published in JHEP 1409,103 (2014) (DOI:10.1007/JHEP09(2014)103) Preprinted as CERN-PH-EP-2014-144 Archived as: ARXIV: 1407, 0603 Auxiliary Material: http://atlas.web.cern.ch/Atlas/GROUPS/PHYSICS/PAPERS/SUSY-2013-10/ **Record in: INSPIRE Record in: CERN Document Server** 

CERN-LHC. A search for supersymmetry (SUSY) in events with large missing transverse momentum, jets, at least one hadronically decaying tau lepton and zero or one additional light leptons (electron/muon), has been performed using 20.3 fb^-1 of proton-proton collision data at sqrt(s)=8 TeV recorded with the ATLAS detector at the Large Hadron Collider. No excess above the Standard Model background expectation is observed in the various signal regions and 95% confidence level upper limits on the visible cross section for new phenomena are set. The results of the analysis are interpreted in several SUSY scenarios, significantly extending previous limits obtained in the same final states. In the framework of minimal gauge-mediated SUSY breaking models, values of the SUSY breaking scale Lambda below 63 TeV are excluded, independently of tan(beta). Exclusion limits are also derived for an mSUGRA/CMSSM model, in both the R-parity-conserving and R-parity-violating case. A further interpretation is presented in a framework of natural gauge mediation, in which the gluino is assumed to be the only light coloured sparticle and gluino masses below 1090 GeV are excluded.

slha file for one example point from the bRPV grid. Grid parameters are m\_0=600 GeV and m\_1/2=600 GeV. slha file for one example point from the nGM grid. Grid parameters are m\_gluino=940 GeV and m\_stau=210 GeV. slha file for one example point from the GMSB grid. Grid parameters are Lambda=60 TeV and tan(beta)=30. slha file for one example point from the mSugra grid. Grid parameters are m\_0=800 GeV and m\_1/2=400 GeV.

Total number of tables: 113. Displaying: 1 to 10. First Previous I Next I Last I All

### Links to supplementary files appear below the abstract.

# @HepData on Twitter

- Twitter feed launched almost one year ago.
- Widget with Twitter feed embedded on homepage.
- Now sent ~200 tweets with over 100 followers.

Frank Close @closefrank · Feb 14

17.1

 $+2$ 

Anyone interested in particle physics data (tech) #ff @HepData for updates and state of the art.

 $0.0.0$ 

**Pinned Tweet** 

Hep HepData @HepData . Nov 21

This Twitter feed will announce new records added and other updates to the HepData database for High Energy Physics data.

 $0.0.0$ 

Hep HepData @HepData . Nov 6

 $+12$ 

 $+2$ 

 $+7.3$ 

Added @LHCbPhysics data on "Measurement" of the cross-section for  $Z \rightarrow e + e$ - production in pp collisions at 7 TeV" to hepdata.cedar.ac.uk/view/ins1208102

Kyle Cranmer @KyleCranmer · 4 hrs Waking up at 2AM for @HepData advisory board meeting

#### **Juan Rojo** @JuanRojoC · Dec 14

Just discovered that @HepData has a twitter feed - very useful to get updates when new data becomes available!

 $\leftarrow$ 

# LaTeX support via MathJax

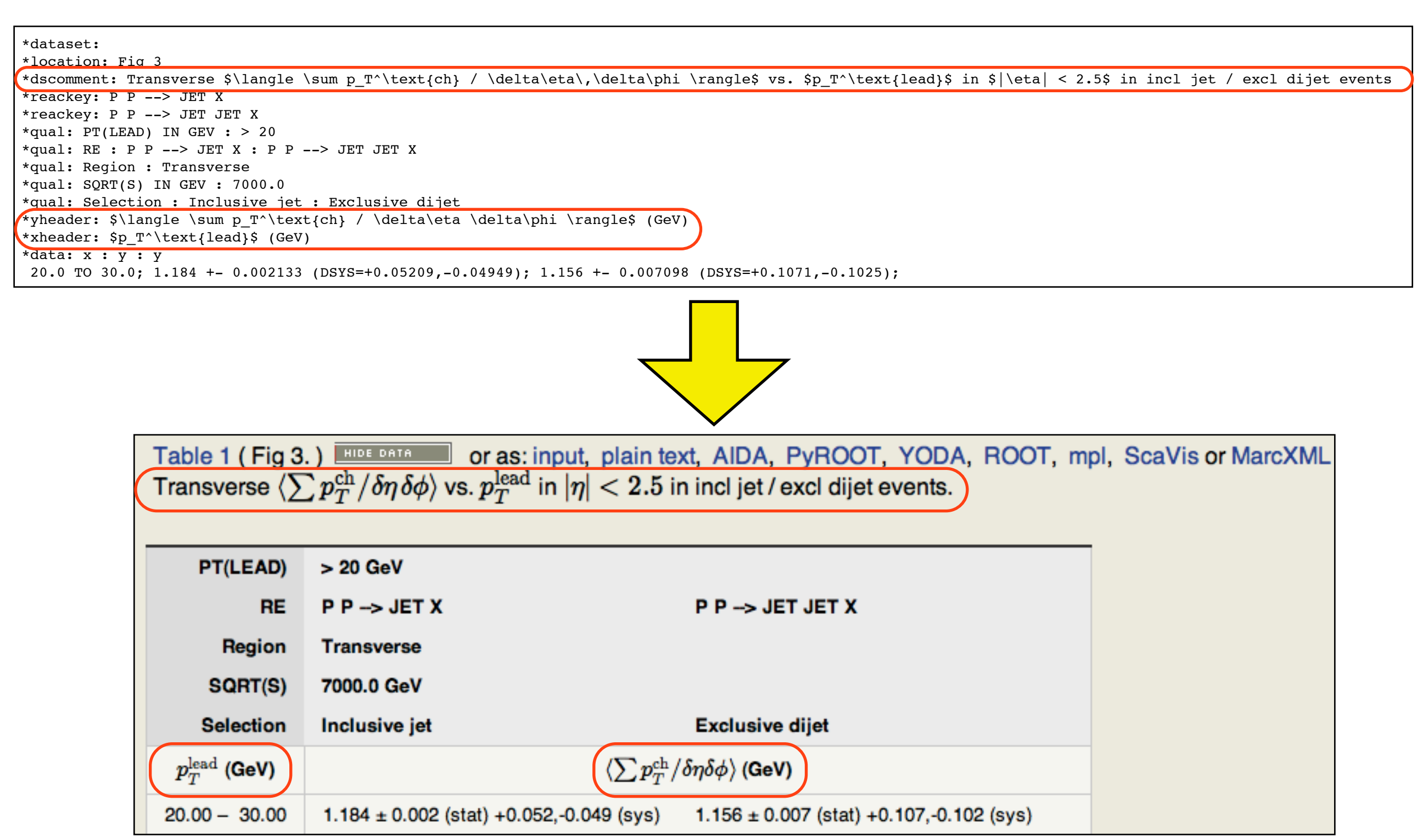

#### <http://hepdata.cedar.ac.uk/view/ins1298811/d1>

### Possible future developments

- Experiments can now **upload their own data**. Need to encourage greater use, including upload of older data.
- **Data format** is already flexible with any number of *<sup>x</sup>* and *y* axes in a table. But could provide better support for correlation matrices, 3-D plots, exclusion contours, etc.
- Also want better integration of **auxiliary files** in DB.
- Strengthen links with **Rivet** (<http://rivet.hepforge.org>). (**Rivet** allows event generators to reproduce details of an experimental analysis.)
- Improve **searchability** by revamping search indices.
- Public API to allow interface to HepData in user code?
- Greater integration with **Inspire**, possibly by using **Invenio** framework to display HepData records.